# **Viewing and Ray Tracing**

CS 4620 Lecture 4

Cornell CS4620 Fall 2014 • Lecture 4

© 2014 Steve Marschner • 1

# **Projection**

- To render an image of a 3D scene, we *project* it onto a plane
- Most common projection type is *perspective projection*

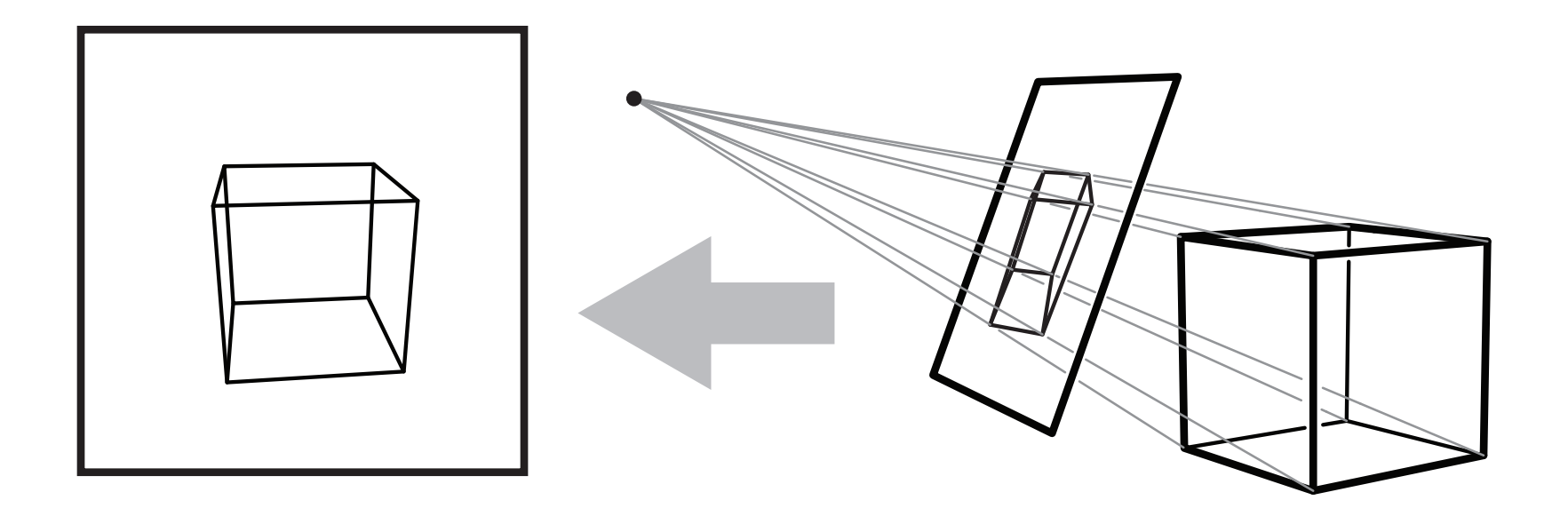

Cornell CS4620 Fall 2014 • Lecture 4

© 2014 Steve Marschner • 3

**for each** object in the scene { **for each** pixel in the image { **if** (object affects pixel) { do something } } }

> **object order** or **rasterization**

Cornell CS4620 Fall 2014 • Lecture 4

© 2014 Steve Marschner • 3

**for each** object in the scene { **for each** pixel in the image { **if** (object affects pixel) { do something } } }

> **object order** or **rasterization**

**for each** pixel in the image { **for each** object in the scene { **if** (object affects pixel) { do something } } }

> **image order** or **ray tracing**

**for each** object in the scene { **for each** pixel in the image { **if** (object affects pixel) { do something } } }

> **object order** or **rasterization**

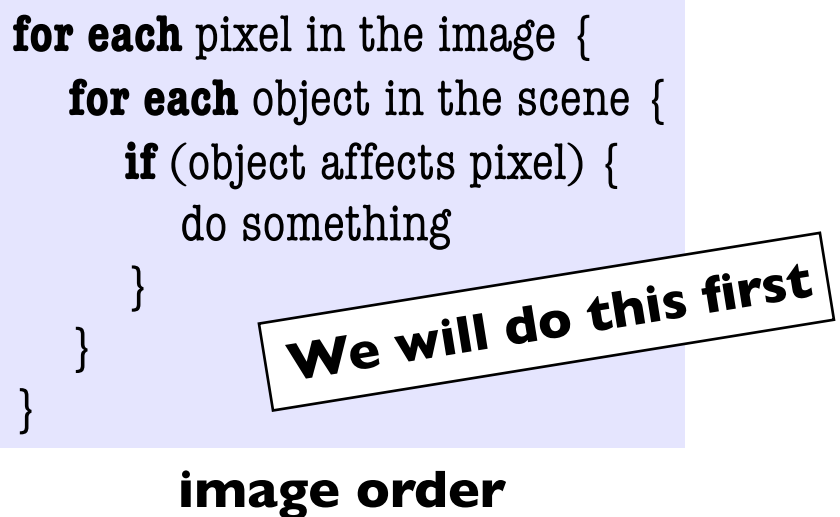

or **ray tracing**

- Start with a pixel—what belongs at that pixel?
- Set of points that project to a point in the image: a **ray**

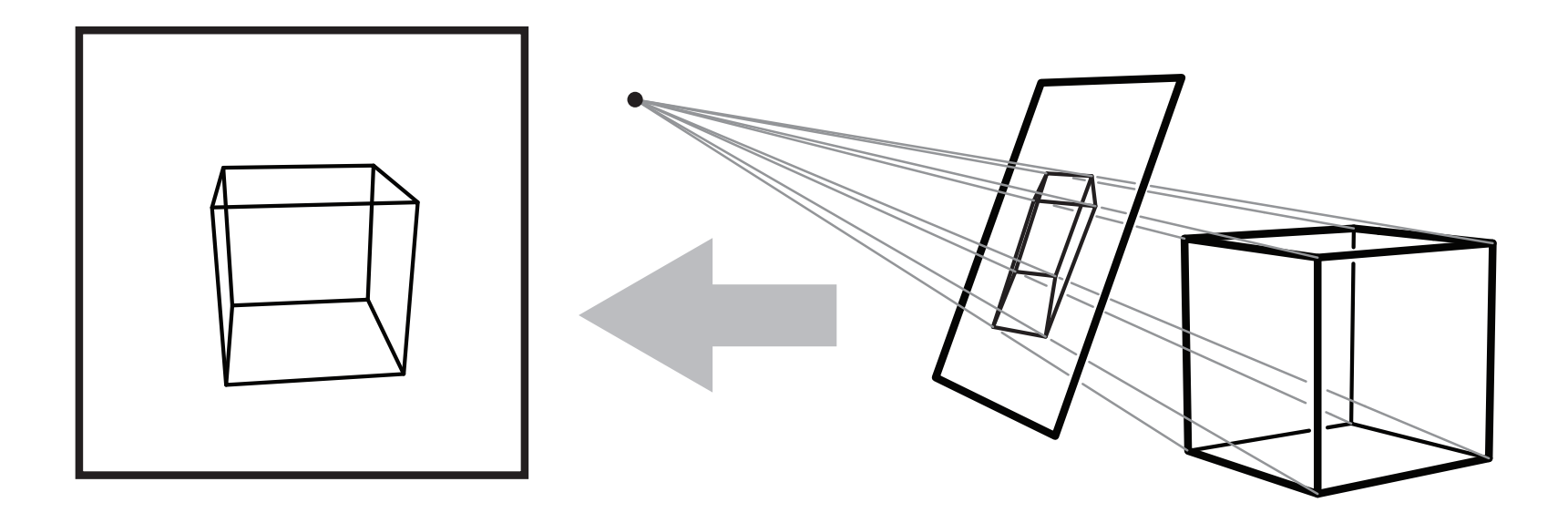

- Start with a pixel—what belongs at that pixel?
- Set of points that project to a point in the image: a **ray**

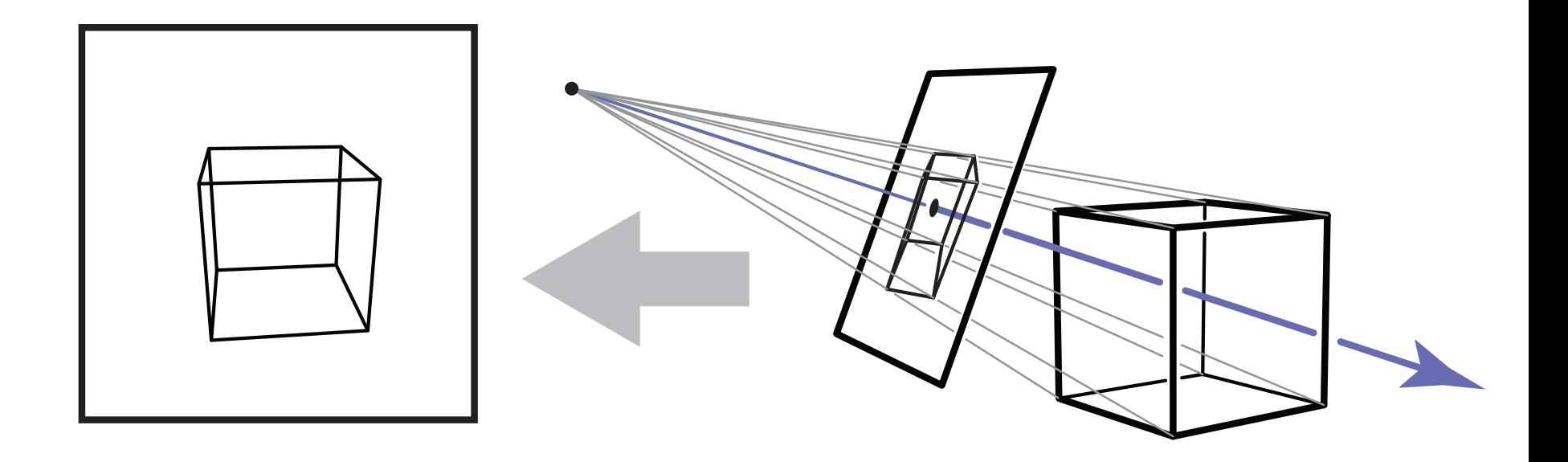

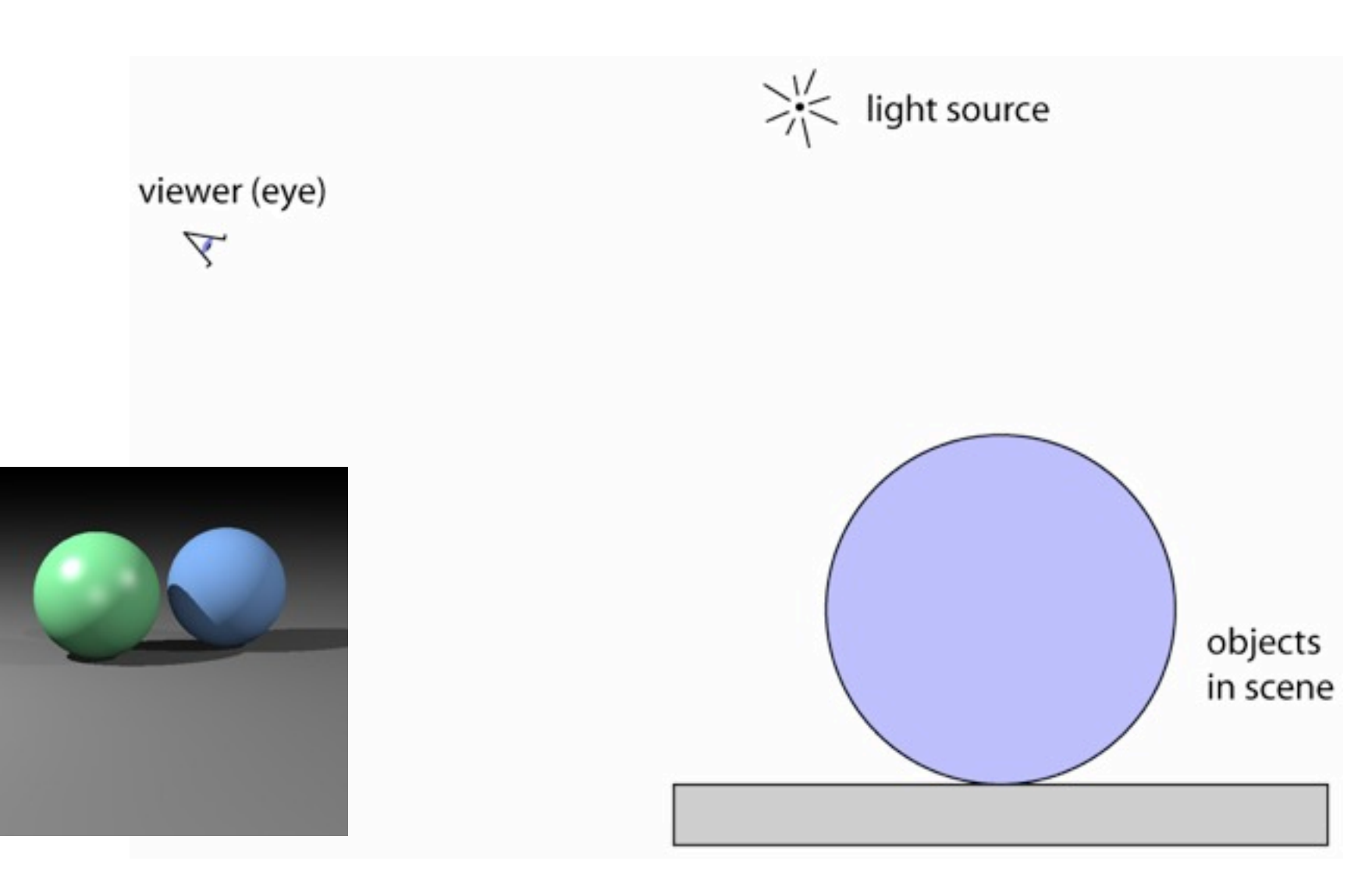

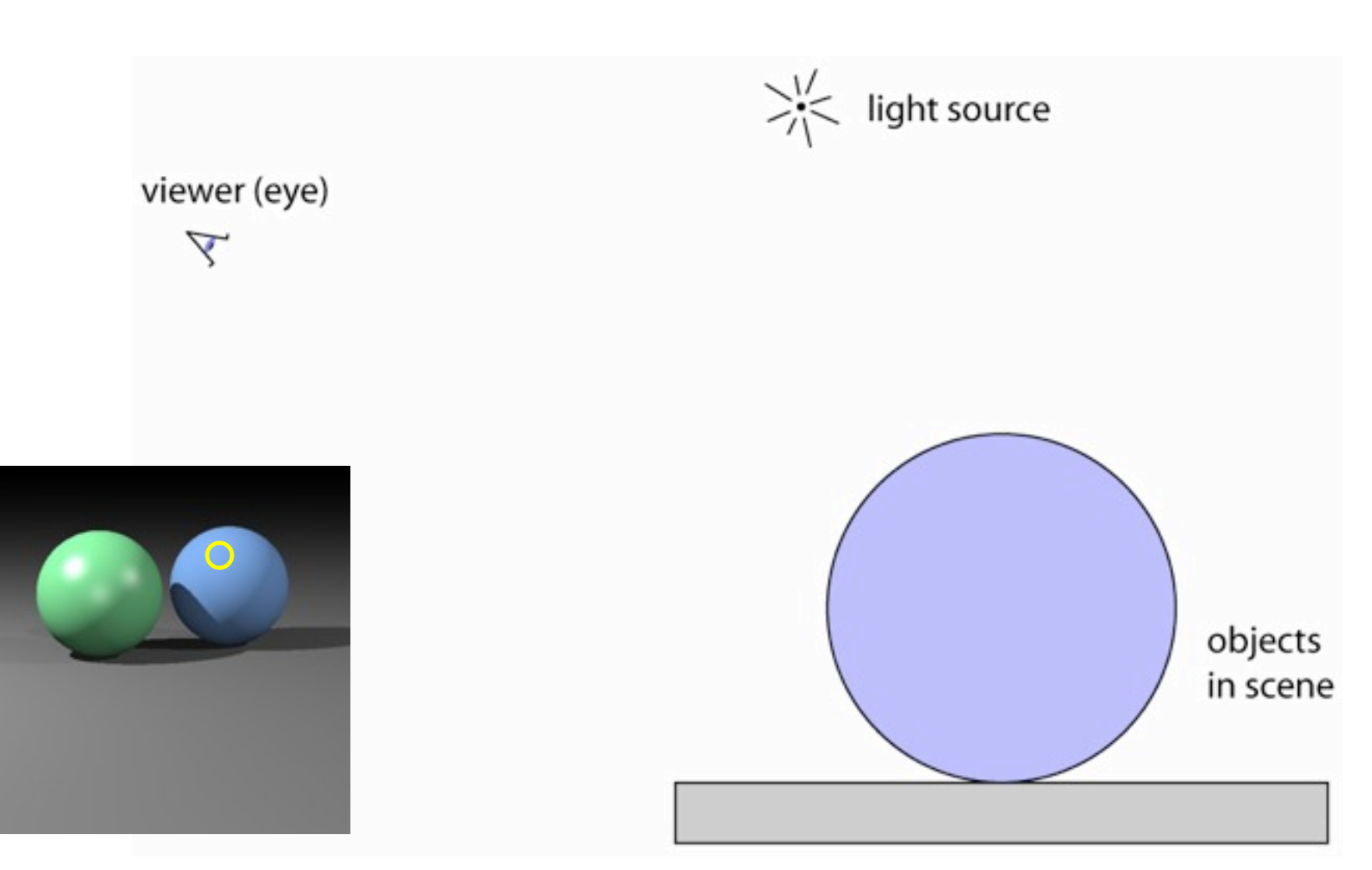

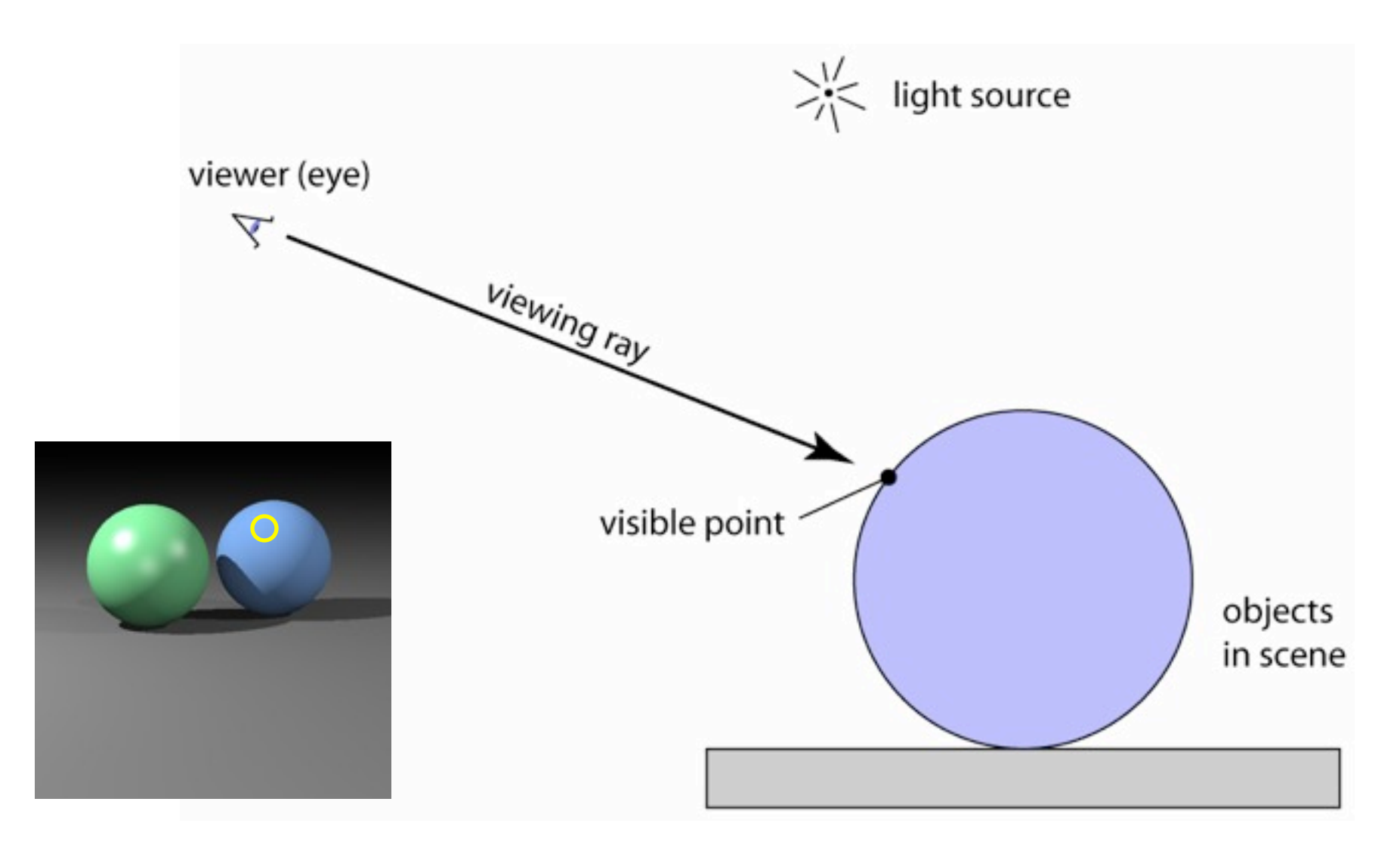

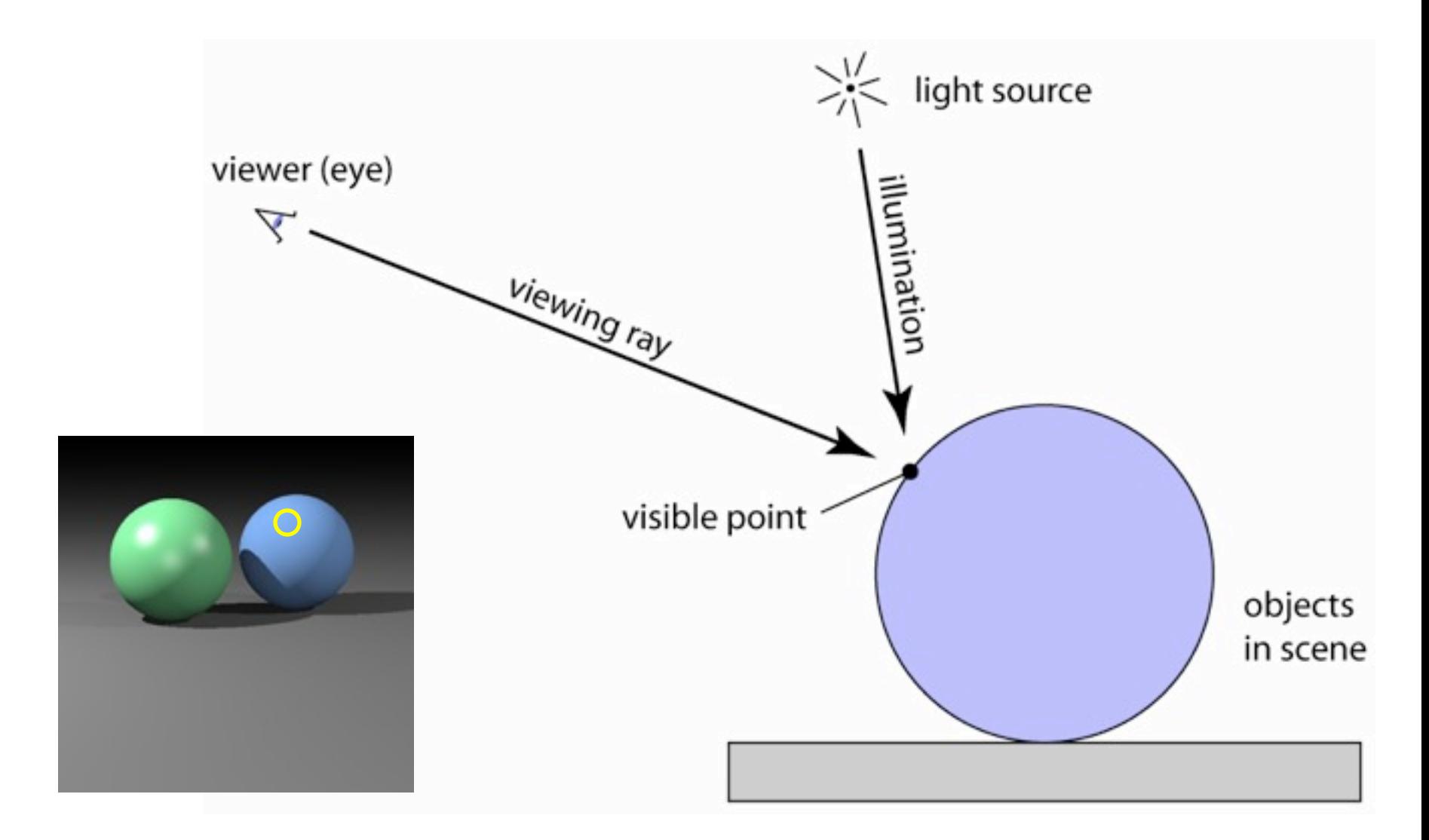

# **Ray tracing algorithm**

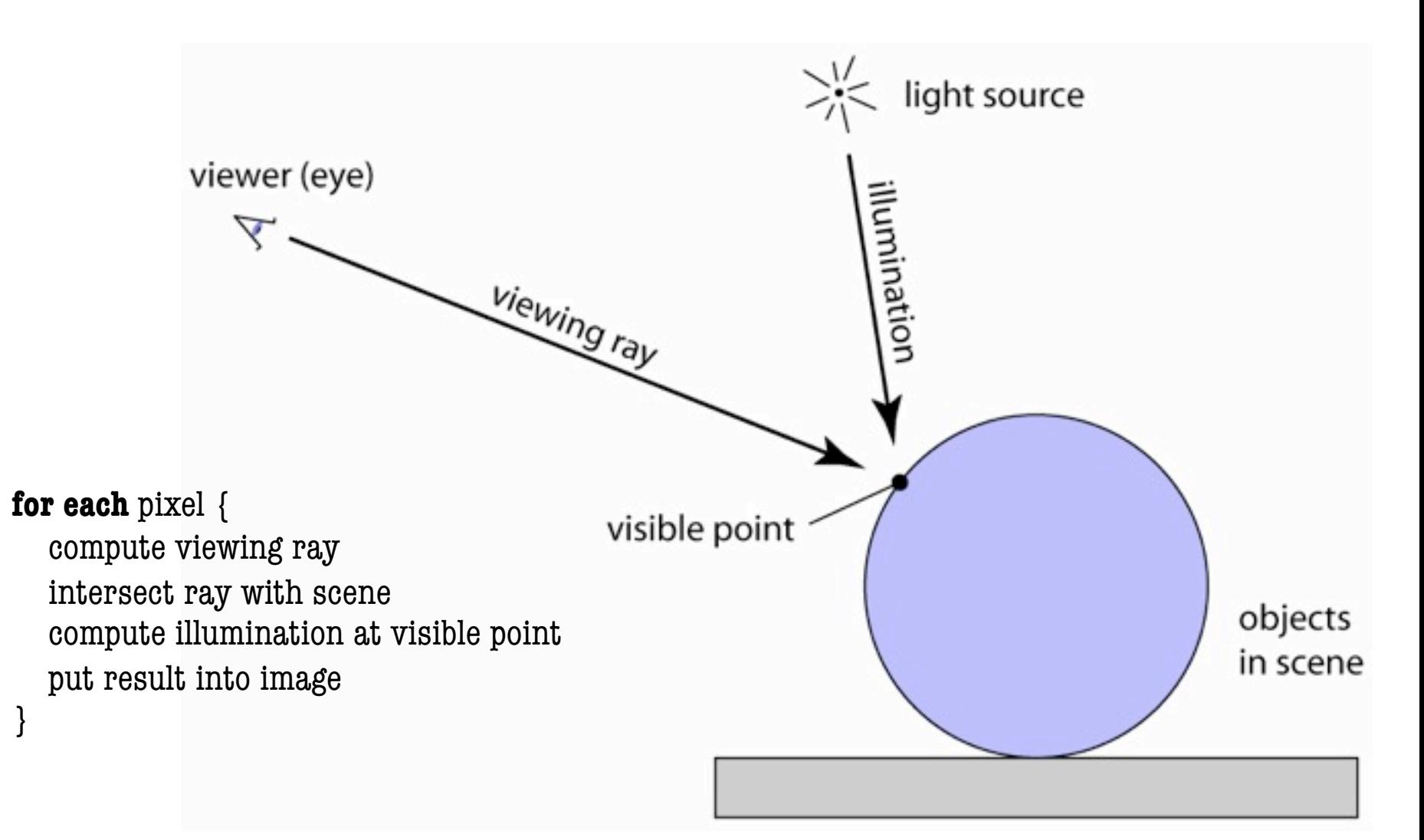

# **Generating eye rays—planar projection**

- Ray origin (varying): pixel position on viewing window
- Ray direction (constant): view direction

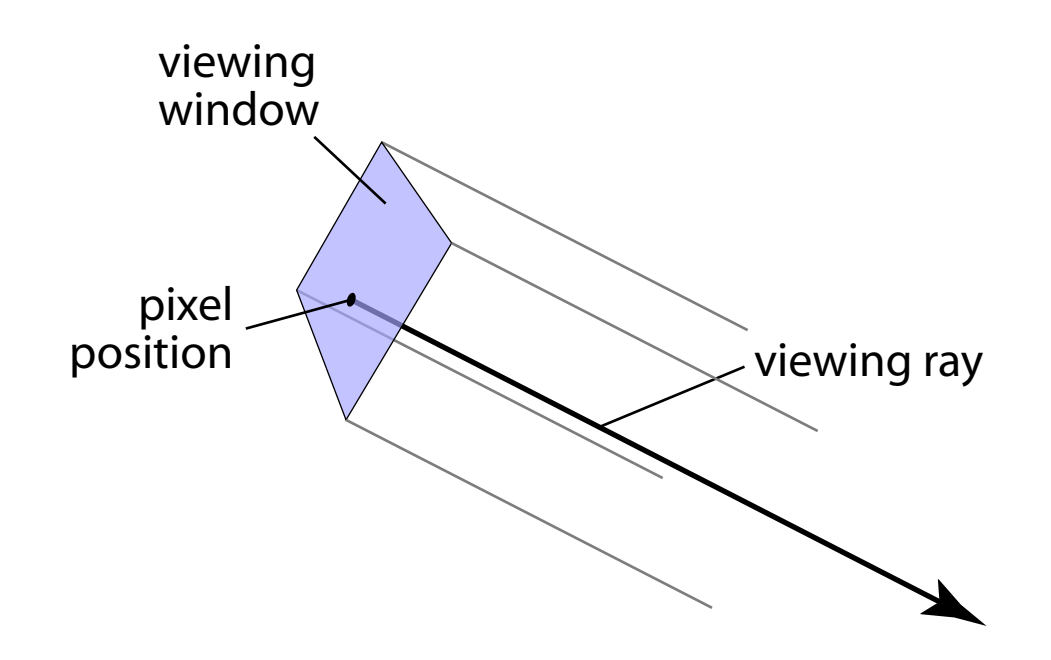

# **Generating eye rays—perspective**

- Ray origin (constant): viewpoint
- Ray direction (varying): toward pixel position on viewing window

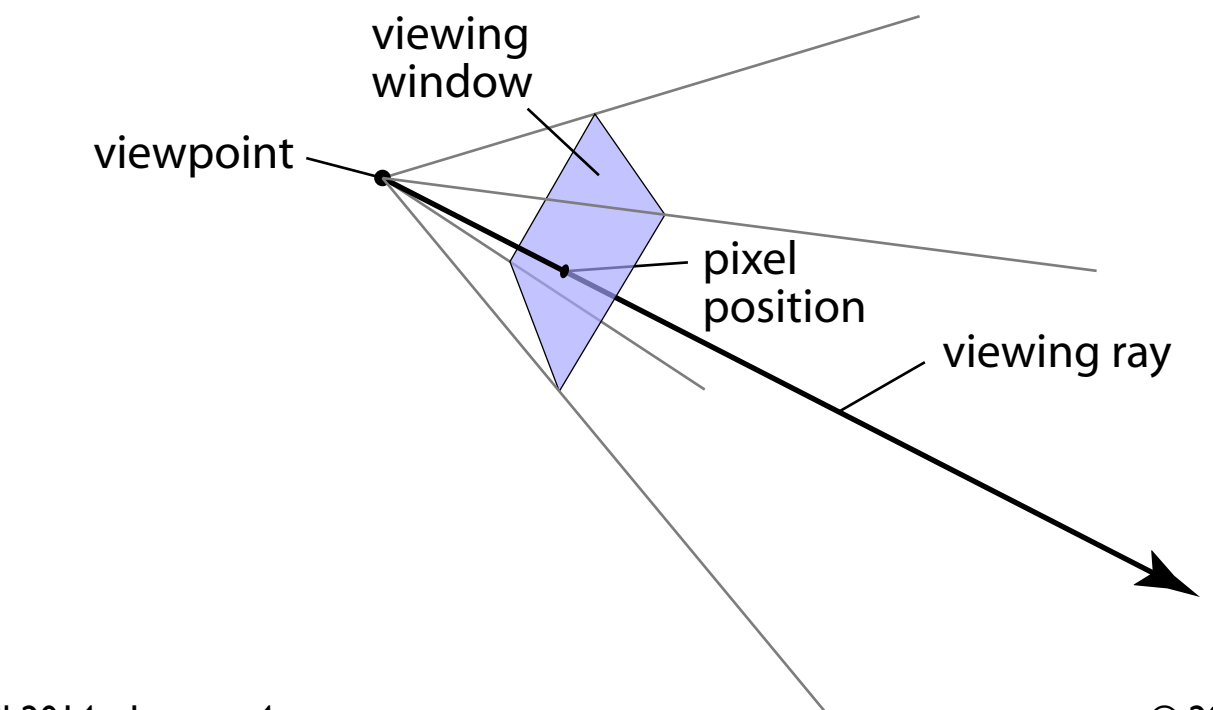

# **Software interface for cameras**

• Key operation: generate ray for image position

```
class Camera {
   …
  Ray generateRay(int col, int row); \leftarrow}
                                            args go from 0, 0
                                            to width – 1, height – 1
```
- Modularity problem: Camera shouldn't have to worry about image resolution
	- better solution: normalized coordinates

```
class Camera {
   …
   Ray generateRay(float u, float v); \longleftarrow args go from 0,0 to 1, 1
}
```
# **Specifying views in Ray 1**

 <**camera** type="PerspectiveCamera"> <viewPoint>10 4.2 6</viewPoint>  $\langle$ viewDir>-5 -2.1 -3 $\langle$ viewDir>  $\langle$ viewUp>0 1 0 $\langle$ viewUp> <projDistance>**6**</projDistance> <viewWidth>4</viewWidth> <viewHeight>2.25</viewHeight>

</**camera**>

 <**camera** type="PerspectiveCamera">  $\le$ viewPoint>10 4.2 6 $\le$ /viewPoint>  $\langle$ viewDir>-5 -2.1 -3 $\langle$ viewDir> <viewUp>0 1 0</viewUp> <projDistance>**3**</projDistance>  $\le$ viewWidth $>4$  $\le$ /viewWidth $>$  <viewHeight>2.25</viewHeight> </**camera**>

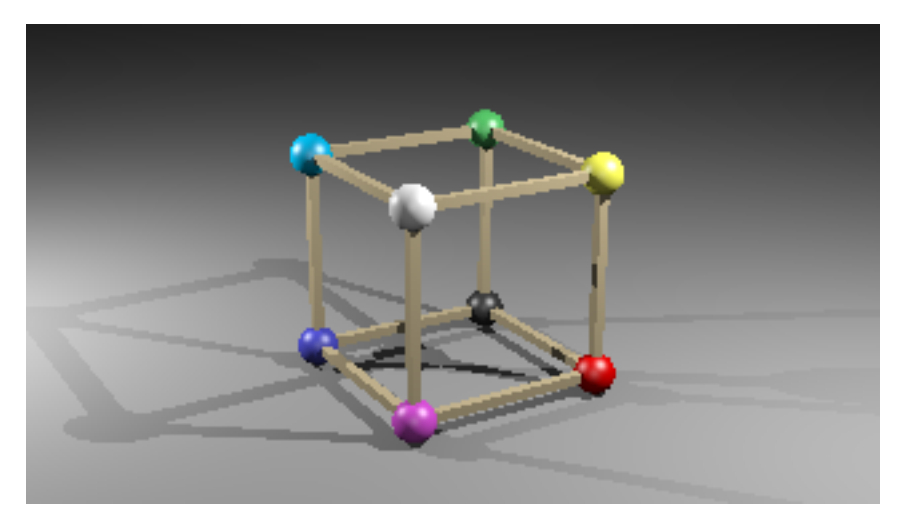

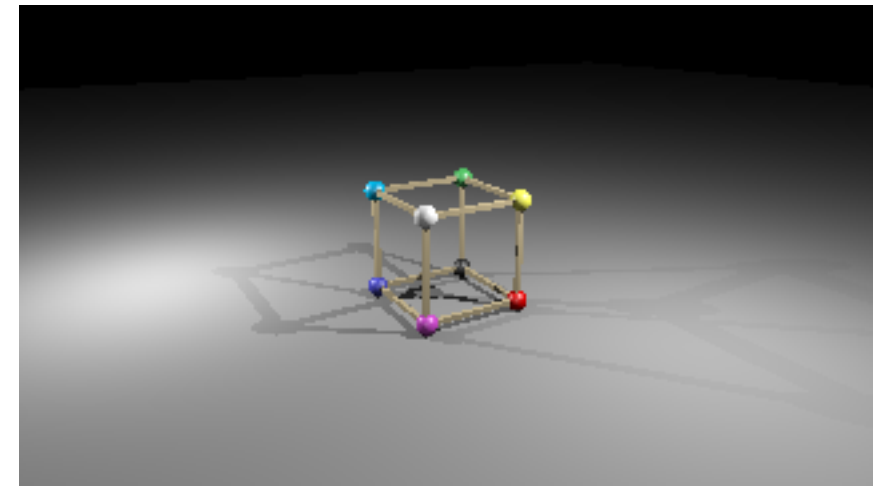

**Parallel projection** same direction, different origins

 $\ddot{\phantom{0}}$ **Perspective projection** same origin, different directions

#### **Pixel-to-image mapping <b>A.8.** Pixel-to-image mapping stations of the pixels on the image plane, and all share the same directions of the same direction, which is n

• One last detail: exactly where are pixels located? each ray's direction is defined by the line through the viewpoint, *e*, and the pixel's location on **One last d** 

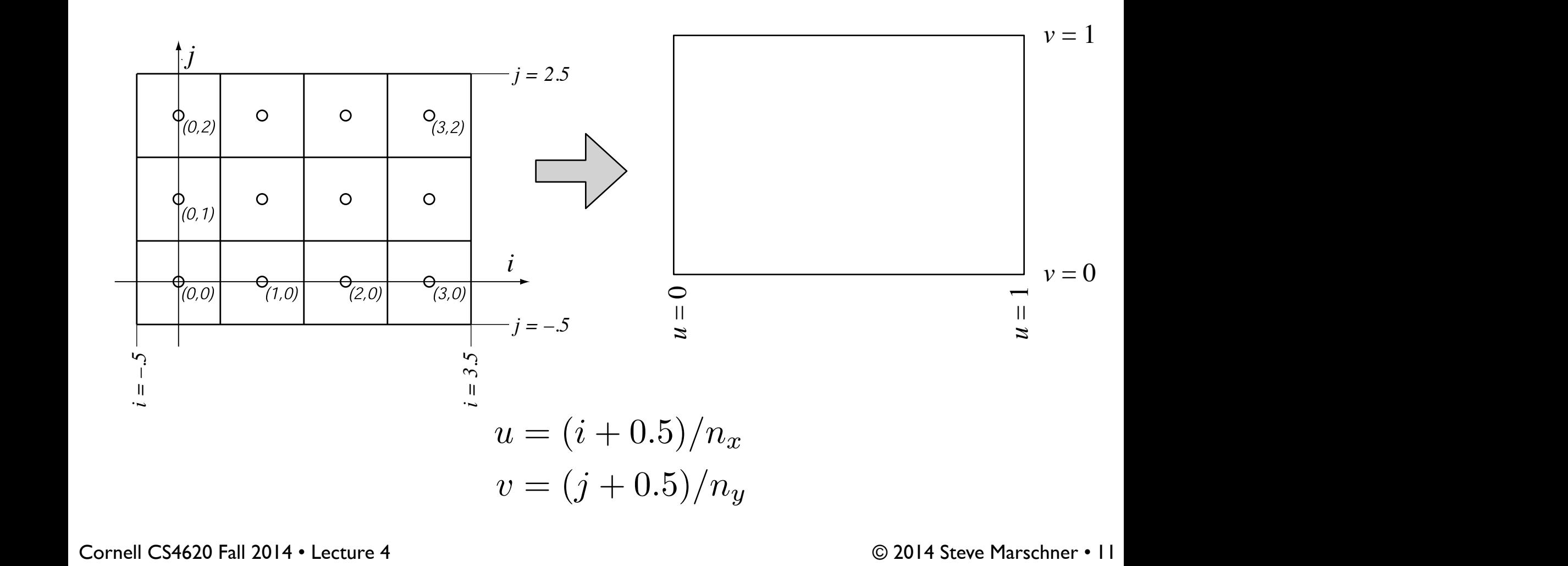

#### **Ray intersection**

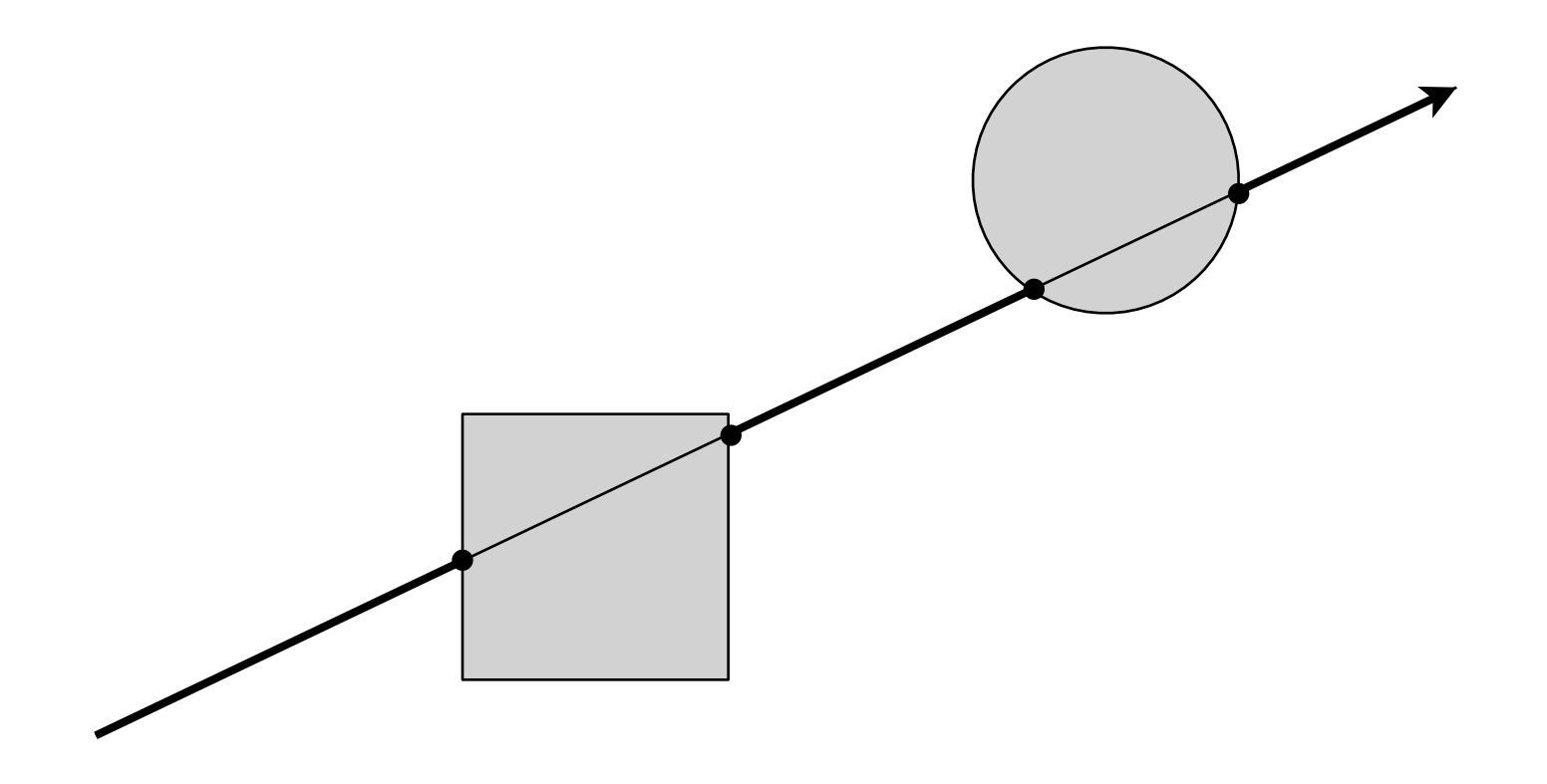

# **Ray: a half line**

- Standard representation: point **p** and direction **d**  $\mathbf{r}(t) = \mathbf{p} + t\mathbf{d}$ 
	- this is a *parametric equation* for the line
	- lets us directly generate the points on the line
	- $-$  if we restrict to  $t > 0$  then we have a ray
	- note replacing **d** with α**d** doesn't change ray (α > 0)

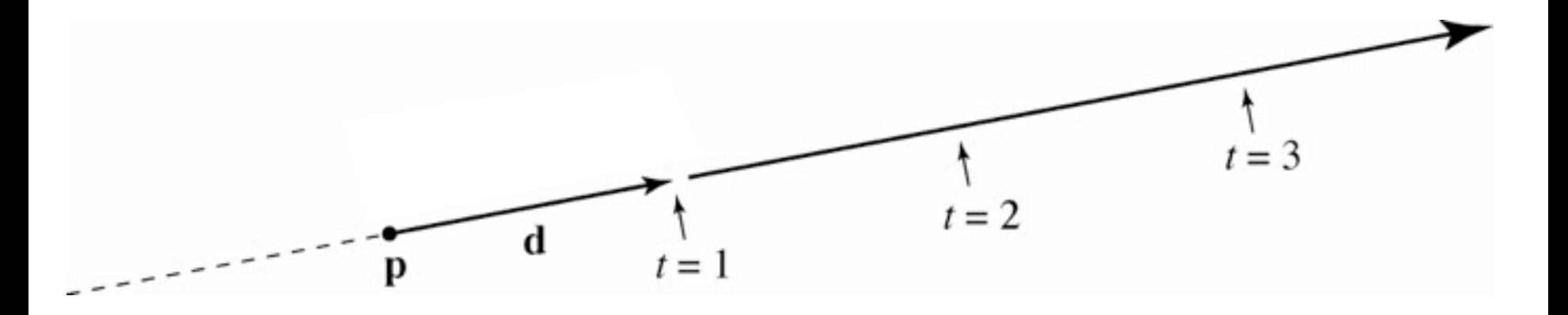

# **Ray-sphere intersection: algebraic**

- Condition I: point is on ray  $\mathbf{r}(t) = \mathbf{p} + t\mathbf{d}$
- Condition 2: point is on sphere
	- assume unit sphere; see Shirley or notes for general

$$
\|\mathbf{x}\| = 1 \Leftrightarrow \|\mathbf{x}\|^2 = 1
$$

$$
f(\mathbf{x}) = \mathbf{x} \cdot \mathbf{x} - 1 = 0
$$

• Substitute:

$$
(\mathbf{p} + t\mathbf{d}) \cdot (\mathbf{p} + t\mathbf{d}) - 1 = 0
$$

– this is a quadratic equation in *t*

## **Ray-sphere intersection: algebraic**

• Solution for *t* by quadratic formula:

$$
t = \frac{-\mathbf{d} \cdot \mathbf{p} \pm \sqrt{(\mathbf{d} \cdot \mathbf{p})^2 - (\mathbf{d} \cdot \mathbf{d})(\mathbf{p} \cdot \mathbf{p} - 1)}}{\mathbf{d} \cdot \mathbf{d}}
$$

$$
t = -\mathbf{d} \cdot \mathbf{p} \pm \sqrt{(\mathbf{d} \cdot \mathbf{p})^2 - \mathbf{p} \cdot \mathbf{p} + 1}
$$

- simpler form holds when **d** is a unit vector but we won't assume this in practice (reason later)
- I'll use the unit-vector form to make the geometric interpretation

#### **Ray-sphere intersection: geometric**

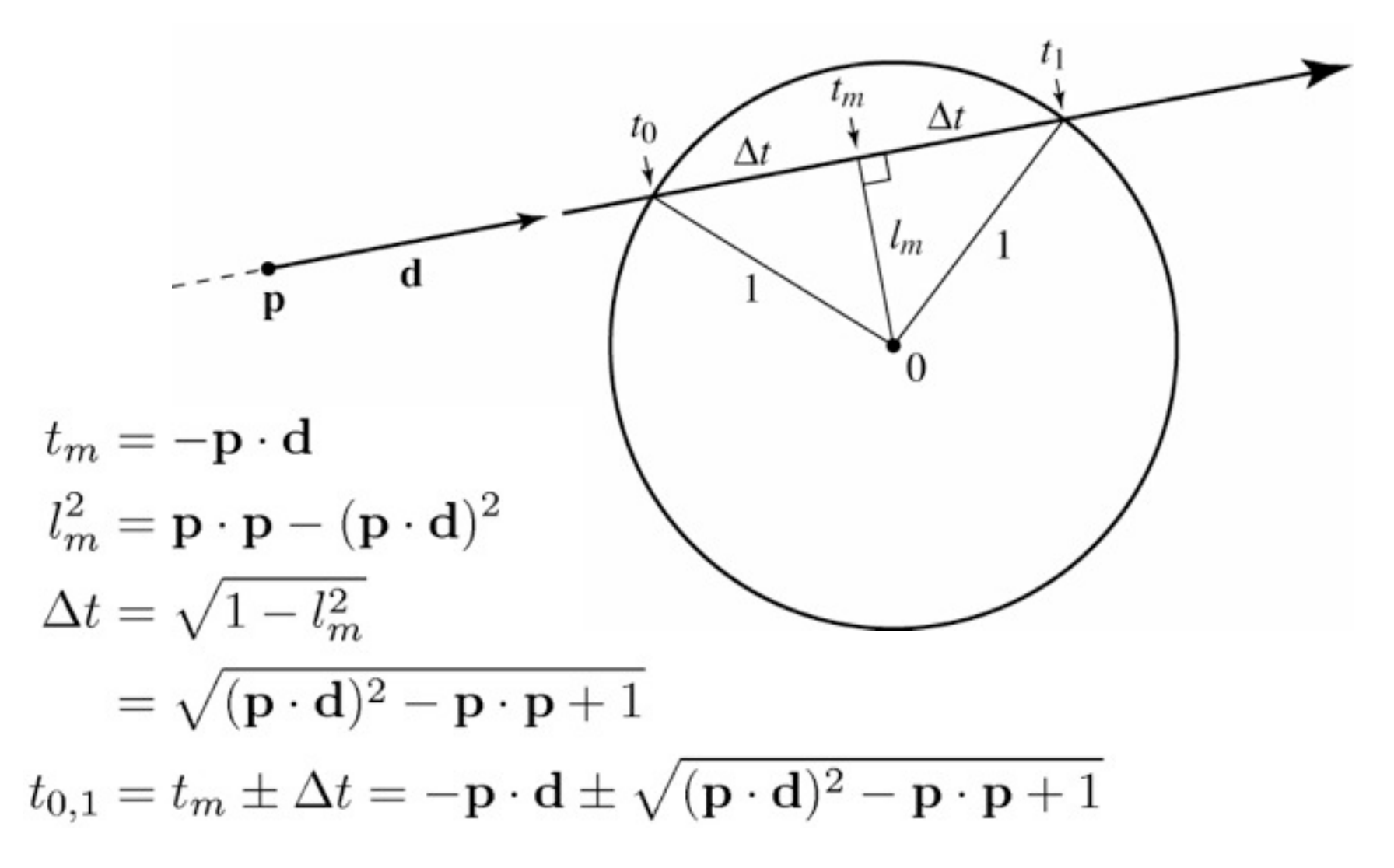

- Condition I: point is on ray  $\mathbf{r}(t) = \mathbf{p} + t\mathbf{d}$
- Condition 2: point is on plane

 $(\mathbf{x}-\mathbf{a})\cdot\mathbf{n}=0$ 

- Condition 3: point is on the inside of all three edges
- First solve 1&2 (ray-plane intersection)
	- substitute and solve for *t*:

$$
(\mathbf{p} + t\mathbf{d} - \mathbf{a}) \cdot \mathbf{n} = 0
$$

$$
t = \frac{(\mathbf{a} - \mathbf{p}) \cdot \mathbf{n}}{\mathbf{d} \cdot \mathbf{n}}
$$

• In plane, triangle is the intersection of 3 half spaces

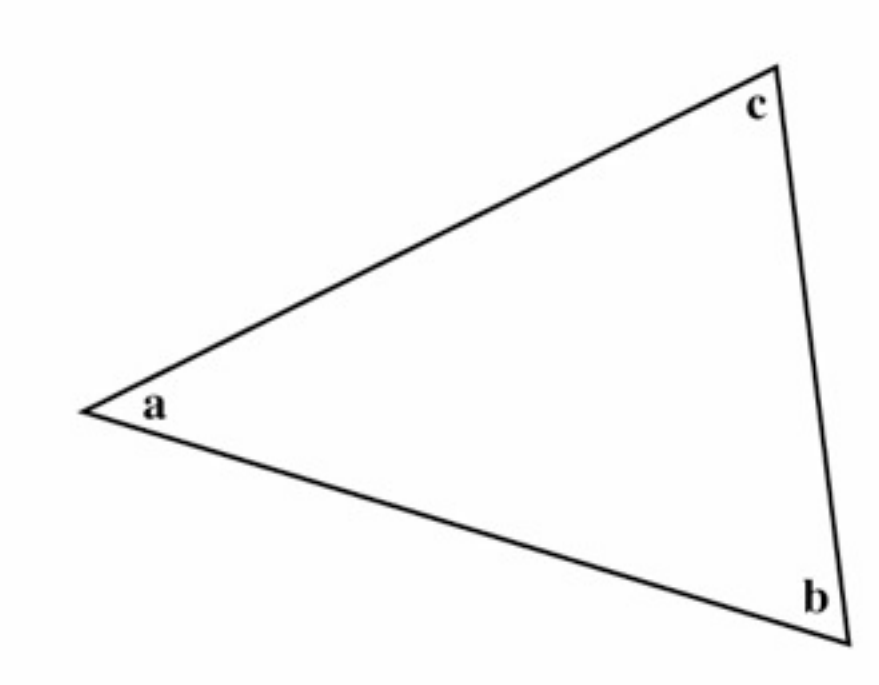

• In plane, triangle is the intersection of 3 half spaces

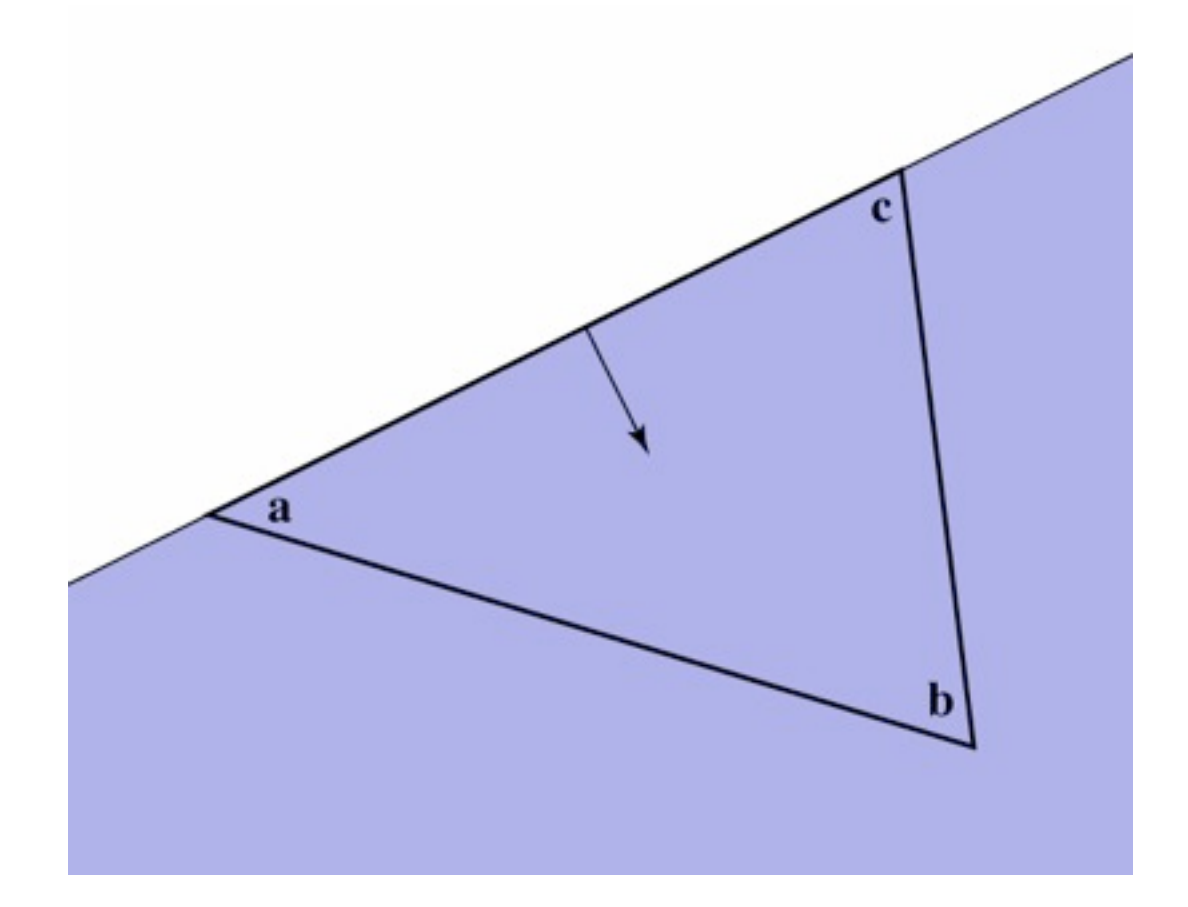

• In plane, triangle is the intersection of 3 half spaces

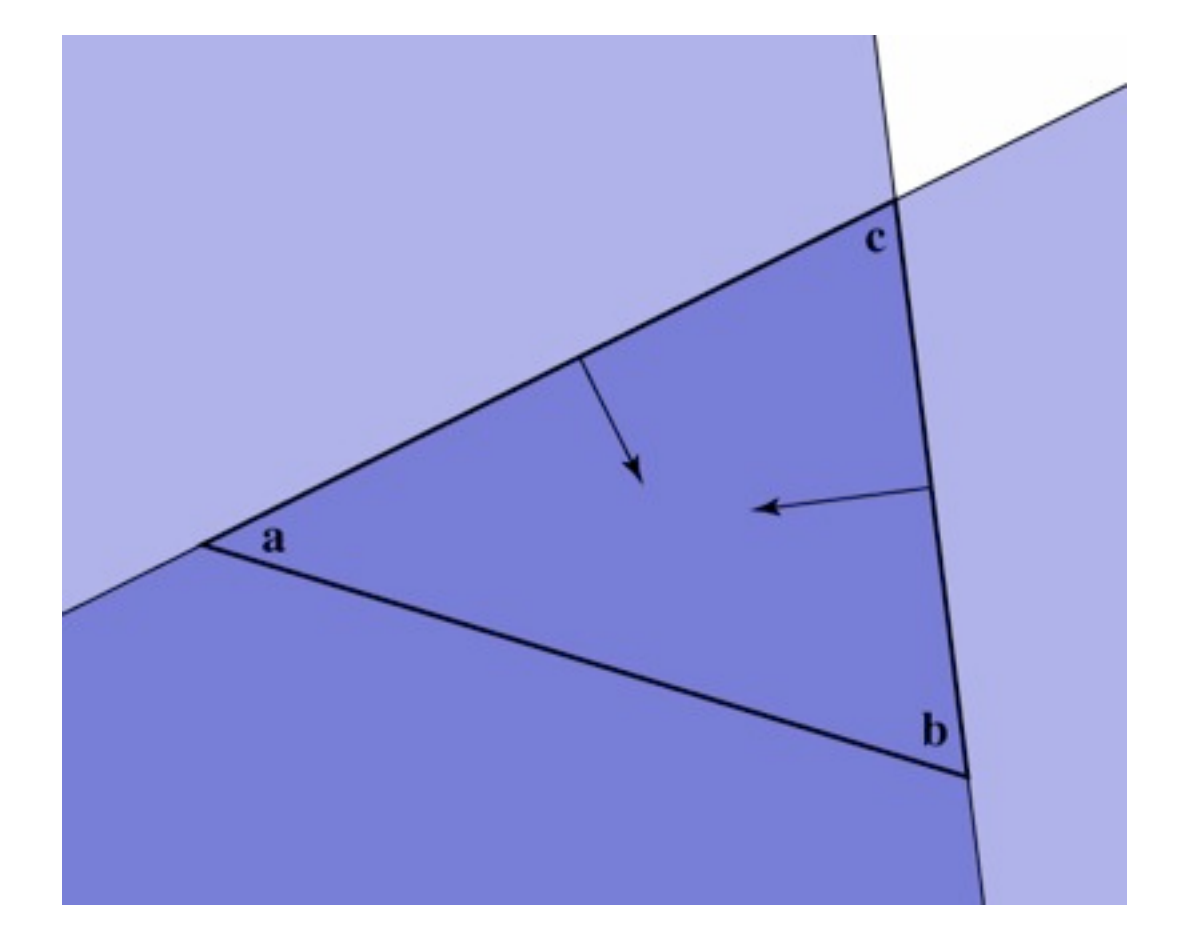

Cornell CS4620 Fall 2014 • Lecture 4

• In plane, triangle is the intersection of 3 half spaces

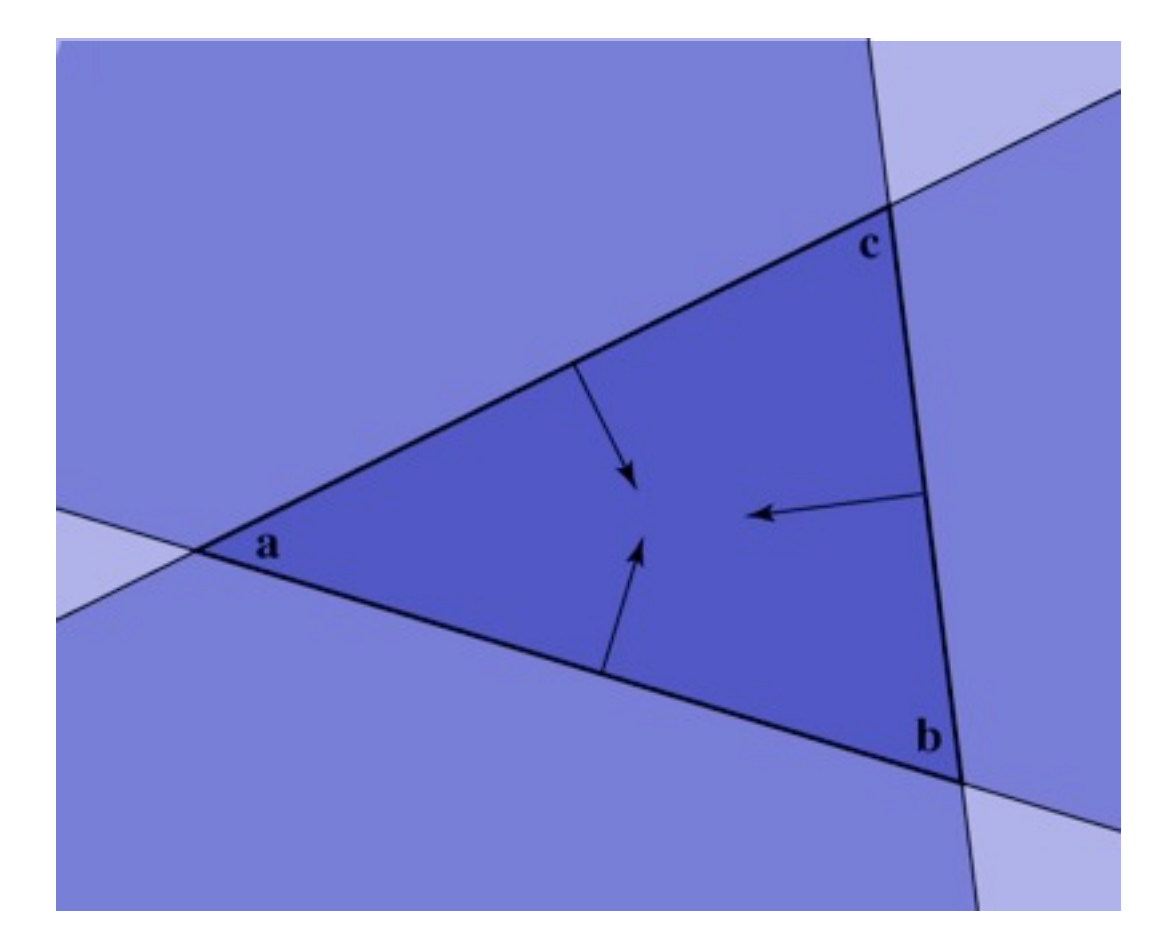

# **Deciding about insideness**

- Need to check whether hit point is inside 3 edges – easiest to do in 2D coordinates on the plane
- Will also need to know where we are in the triangle – for textures, shading, etc. … next couple of lectures
- Efficient solution: transform to coordinates aligned to the triangle

#### **Barycentric coordinates**

- A coordinate system for triangles
	- algebraic viewpoint:

$$
\mathbf{p} = \alpha \mathbf{a} + \beta \mathbf{b} + \gamma \mathbf{c}
$$

$$
\alpha+\beta+\gamma=1
$$

- geometric viewpoint (areas):
- Triangle interior test:

 $\alpha > 0; \quad \beta > 0; \quad \gamma > 0$ 

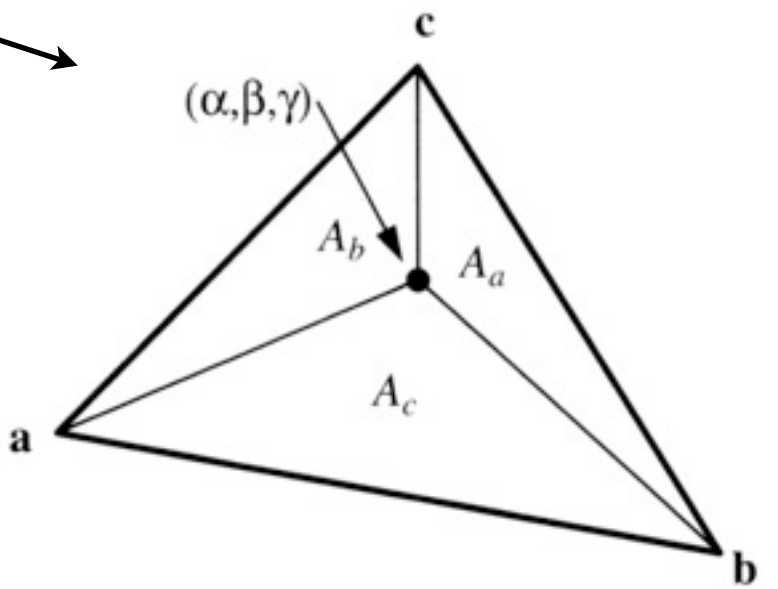

[Shirley 2000]

Shirley 2000]

#### **Barycentric coordinates**

- A coordinate system for triangles
	- geometric viewpoint: distances

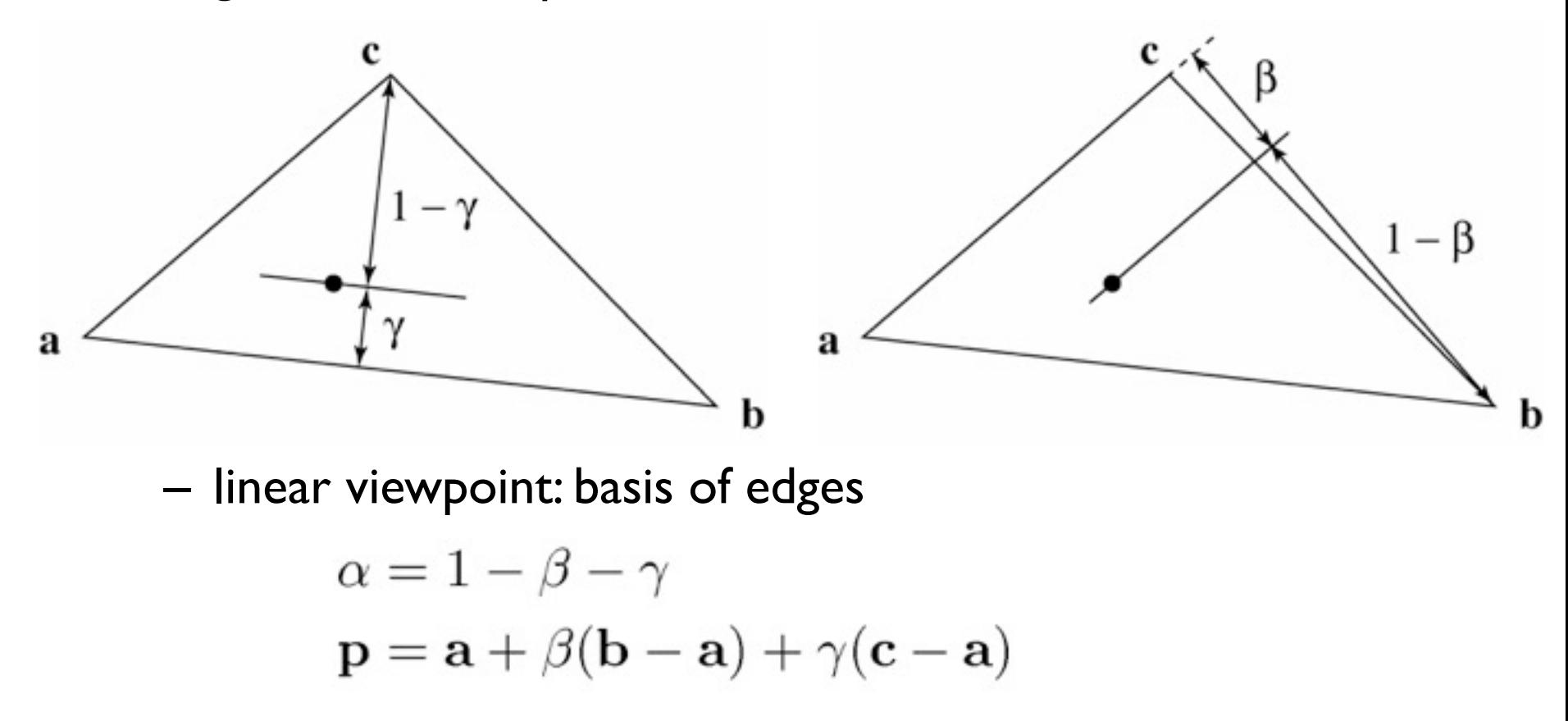

#### **Barycentric coordinates**

• Linear viewpoint: basis for the plane

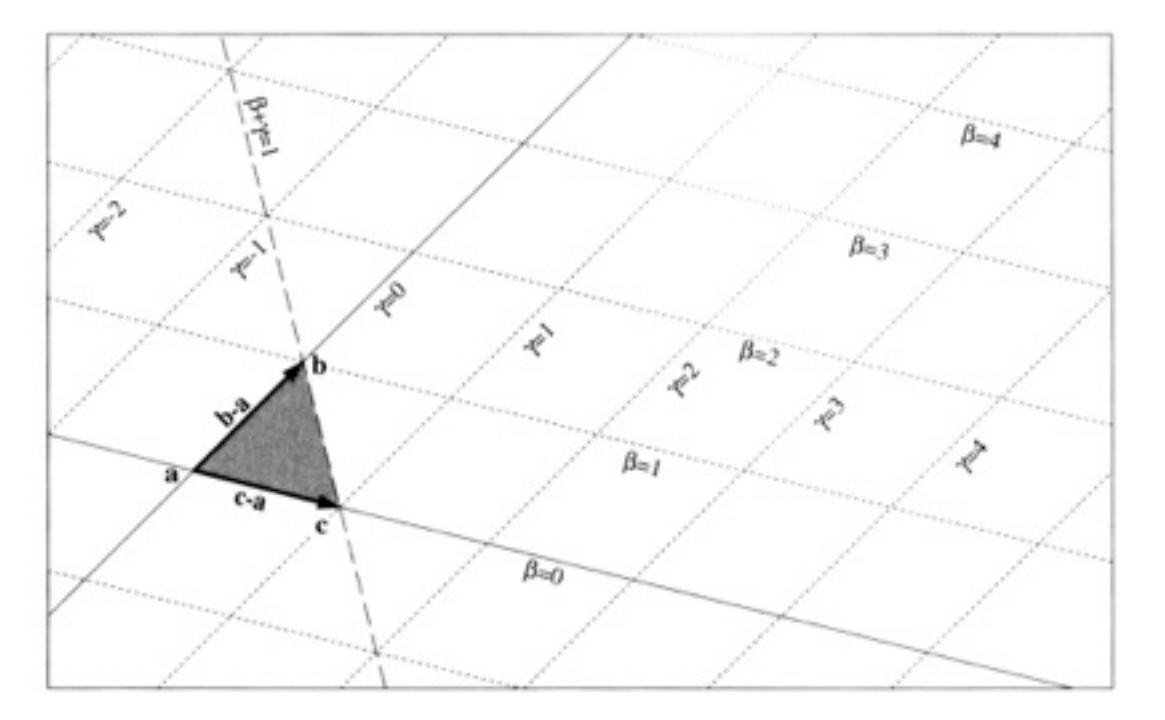

– in this view, the triangle interior test is just

 $\beta > 0; \quad \gamma > 0; \quad \beta + \gamma < 1$ 

#### **Barycentric ray-triangle intersection**

• Every point on the plane can be written in the form:

 $\mathbf{a} + \beta(\mathbf{b} - \mathbf{a}) + \gamma(\mathbf{c} - \mathbf{a})$ 

for some numbers  $\beta$  and  $\gamma.$ 

• If the point is also on the ray then it is

 $\mathbf{p} + t\mathbf{d}$ 

for some number *t*.

• Set them equal: 3 linear equations in 3 variables

 $\mathbf{p} + t\mathbf{d} = \mathbf{a} + \beta(\mathbf{b} - \mathbf{a}) + \gamma(\mathbf{c} - \mathbf{a})$ 

…solve them to get  $t, \beta$ , and  $\gamma$  all at once!

#### **Barycentric ray-triangle intersection**

$$
\mathbf{p} + t\mathbf{d} = \mathbf{a} + \beta(\mathbf{b} - \mathbf{a}) + \gamma(\mathbf{c} - \mathbf{a})
$$

$$
\beta(\mathbf{a} - \mathbf{b}) + \gamma(\mathbf{a} - \mathbf{c}) + t\mathbf{d} = \mathbf{a} - \mathbf{p}
$$

$$
\begin{bmatrix} \mathbf{a} - \mathbf{b} & \mathbf{a} - \mathbf{c} & \mathbf{d} \end{bmatrix} \begin{bmatrix} \beta \\ \gamma \\ t \end{bmatrix} = \begin{bmatrix} \mathbf{a} - \mathbf{p} \end{bmatrix}
$$

$$
\begin{bmatrix} x_a - x_b & x_a - x_c & x_d \\ y_a - y_b & y_a - y_c & y_d \\ z_a - z_b & z_a - z_c & z_d \end{bmatrix} \begin{bmatrix} \beta \\ \gamma \\ t \end{bmatrix} = \begin{bmatrix} x_a - x_p \\ y_a - y_p \\ z_a - z_p \end{bmatrix}
$$

Cramer's rule is a good fast way to solve this system (see text Ch. 2 and Ch. 4 for details)

© 2014 Steve Marschner • 24

# **Ray intersection in software**

• All surfaces need to be able to intersect rays with themselves.

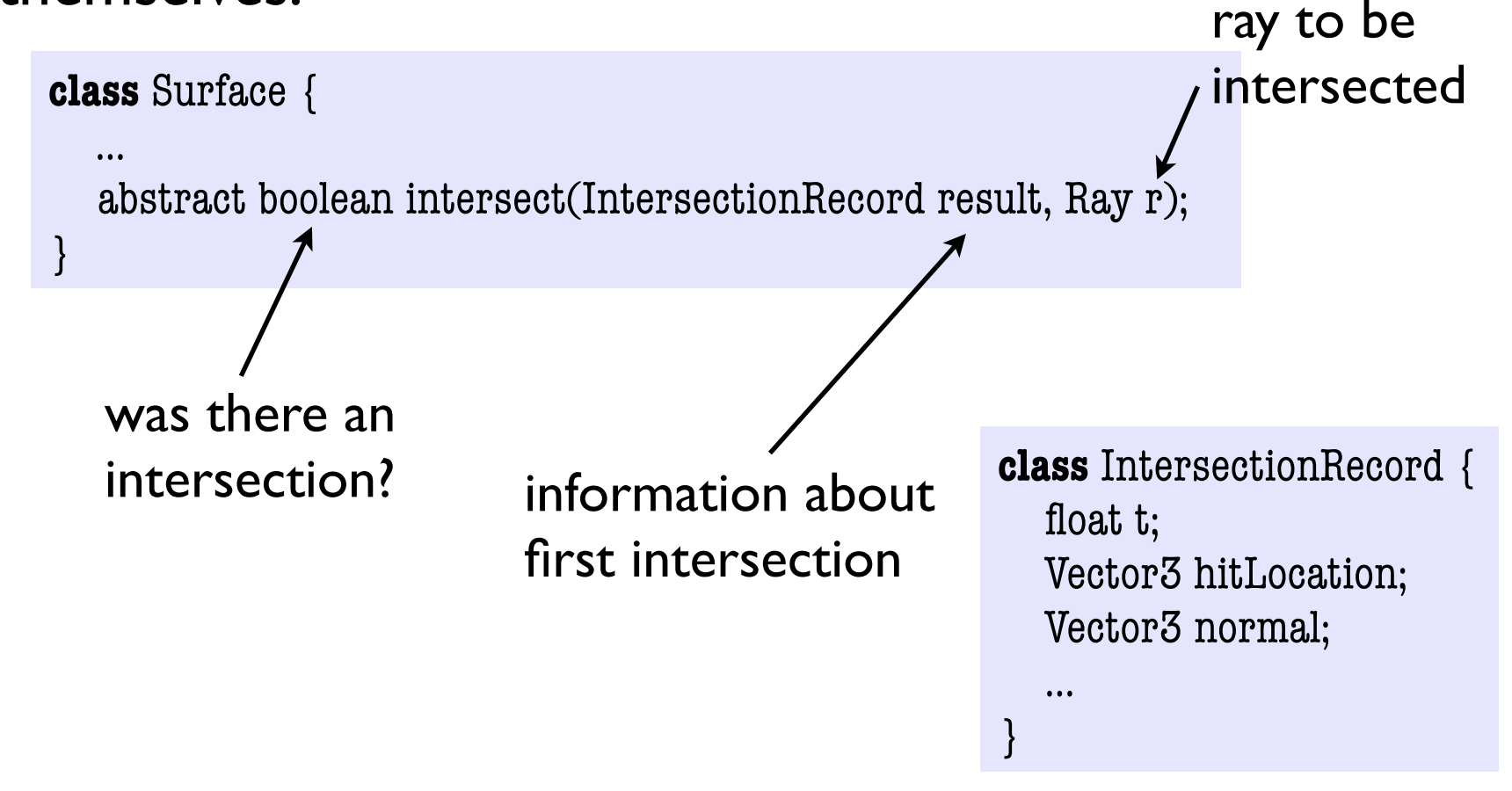

## **Image so far**

• With eye ray generation and sphere intersection

```
Surface s = new Sphere((0.0, 0.0, 0.0), 1.0);for 0 \leq iy \leq ny
  for 0 \leq ix \leq nx {
     ray = camera.getRay(ix, iy);hitSurface, t = s.intersect(ray, 0, +inf) if hitSurface is not null
         image.set(ix, iy, white);
    }
```
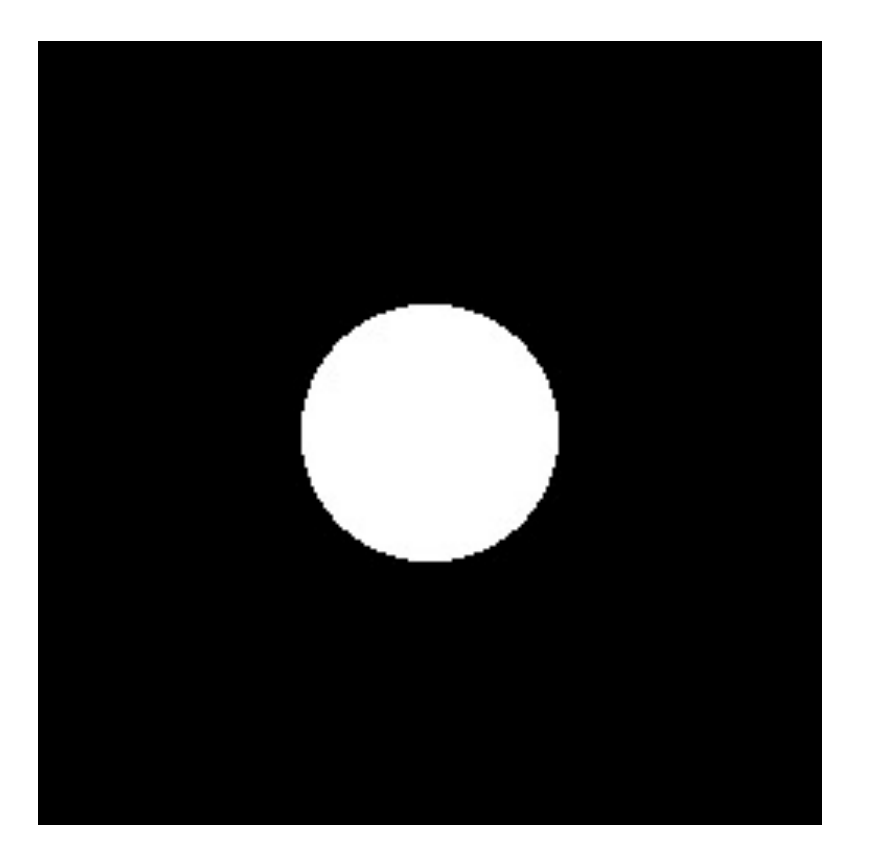

# **Ray intersection in software**

- Scenes usually have many objects
- Need to find the first intersection along the ray – that is, the one with the smallest positive *t* value
- Loop over objects
	- ignore those that don't intersect
	- keep track of the closest seen so far
	- Convenient to give rays an ending *t* value for this purpose (then they are really segments)

# **Intersection against many shapes**

• The basic idea is:

```
intersect (ray, tMin, tMax) {
  tBest = +inf; firstSurface = null; for surface in surfaceList {
     hitSurface, t = surface.interset(ray, tMin, tBest); if hitSurface is not null {
        tBest = t;
         firstSurface = hitSurface;
 }
 }
return hitSurface, tBest;
}
```
– this is linear in the number of shapes but there are sublinear methods (acceleration structures)